Lecture 19 ECE 353: Systems Software

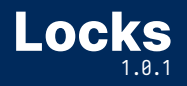

Jon Eyolfson February 27, 2023

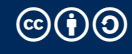

This work is licensed under a Creative Commons Attribution-ShareAlike 4.0 International License

#### **Data Races Can Occur When Sharing Data**

A data race is when two concurrent actions access the same variable and at least one of them is a write operation

### **Atomic Operations are Indivisible**

Any atomic instruction you may assume happens all at once

This means you can not preempt it

However, between two atomic instructions, you may be preempted

#### **Three Address Code (TAC) is Intermediate Code Used by Compilers**

TAC is mostly used for analysis and optimization by compilers

Statements represent one fundamental operation (assume each is atomic) Useful to reason about data races and easier to read than assembly

Statements have the form:  $result := operand_1$  *operator operand*<sub>2</sub>

#### **GIMPLE is the TAC used by gcc**

To see the GIMPLE representation of your compilation use: -fdump-tree-gimple flag

To see all of the three address code generated by the compiler use: -fdump-tree-all flag

GIMPLE is easier to reason about your code at a low-level without assembly

# **17-threads-implementation/pthread-datarace.c Data Race**

Instead of count, we'll look at pcount (the pointer to count, which is a global)

The GIMPLE is the following:

```
D.1 = *pcount;D.2 = D.1 + 1;* pcount = D.2;
```
Assuming that two threads execute this once each and initially \*pcount =  $\theta$ What are the possible values of \*pcount?

#### **To Analyze Data Races, You Have to Assume All Preemption Possibilities**

Let's call the read and write from thread 1 R1 and W1 (R2 and W2 from thread 2)

We'll assume no re-ordering of instructions: always read then write in a thread

All possible orderings:

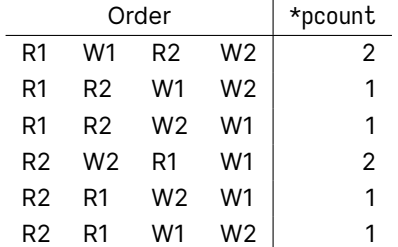

### **You Can Create Mutexes Statically or Dynamically**

```
pthread_mutex_t m1 = PTHREAD_MUTEX_INITIALIZER ;
pthread_mutex_t m2 ;
```

```
pthread_mutex_init (&m2, NULL);
...
pthread_mutex_destroy (&m1);
pthread_mutex_destroy (&m2);
```
If you want to include attributes, you need to use the dynamic version

# **Everything Within the Lock and Unlock is a Critical Section**

```
// code
pthread_mutex_lock (&m1);
// protected code
pthread_mutex_unlock(&m1);
  more code
```
Everything within the lock and unlock is protected

Be careful to avoid deadlocks if you are using multiple mutexes

Also a pthread\_mutex\_trylock if needed

## **Adding a Lock to Prevent the Data Race**

```
...
static pthread_mutex_t mutex = PTHREAD_MUTEX_INITIALIZER;
static int counter = 0;
void* run(void* arg) {
    for (int i = 0; i < 100; +i) {
        pthread_mutex_lock(&mutex);
        ++ counter ;
        pthread_mutex_unlock(&mutex);
    }
}
int main(int argc, char *argv[])
{
    // Create 8 threads
    // Join 8 threads
    pthread_mutex_destroy(&mutex);
    printf("counter = %i\n", counter);}
```
## **A Critical Section Means Only One Thread Executes Instructions**

Safety (aka mutual exclusion)

There should only be a single thread in a critical section at once

Liveness (aka progress)

If multiple threads reach a critical section, one must proceed The critical section can't depend on outside threads You can mess up and deadlock (threads don't make progress)

Bounded waiting (aka starvation-free) A waiting thread must eventually proceed

## **Critical Sections Should Also Have Minimal Overhead**

#### Efficient

You don't want to consume resources while waiting

#### Fair

You want each thread to wait approximately the same time

#### Simple

It should be easy to use, and hard to misuse

## **Similar to Libraries, You Want Layers of Synchronization**

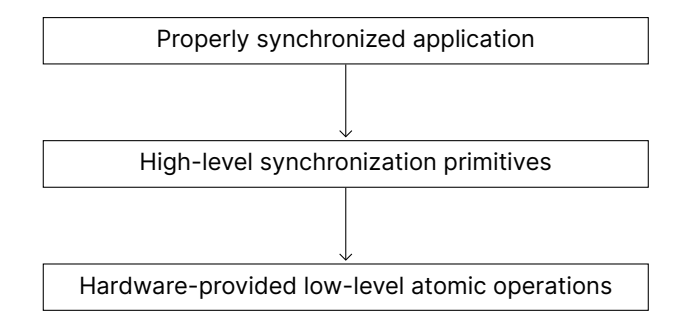

## **You Could Use a Lock to Implement Critical Sections**

Assuming a uniprocessor operating system, you could implement locks as follows:

```
void lock () {
  disable_interrupts ();
}
void unlock () {
  enable_interrupts ();
}
```
This would disable concurrency (assuming it ignores signals and interrupts) Not going to work on multiprocessors (and OS won't let you change hardware)

## **Let's Try to Implement a Lock in Software**

```
void init(int *1) {
 *1 = 0:
}
void lock ( int *l ) {
  while (*1 == 1);*1 = 1;
}
void unlock ( int *l ) {
  *1 = 0;
}
```
What's the issue with this implementation?

## **Let's Try to Implement a Lock in Software**

```
void init(int *1) {
  *1 = 0:
}
void lock ( int *l ) {
  while (*1 == 1);*1 = 1:
}
void unlock ( int *l ) {
  *1 = 0:
}
```
What's the issue with this implementation?

It's not safe (both threads can be in the critical section) It's not efficient, it wastes CPU cycles (busy wait)